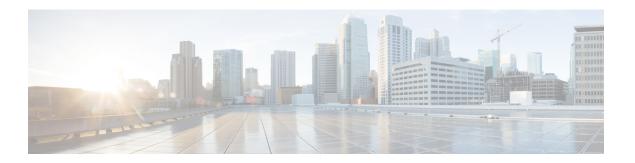

# Requirements

- Software Requirements, page 1
- Hardware Requirements, page 2
- Network Requirements, page 3
- Third-party Requirements, page 4

# **Software Requirements**

## **Depreciated Support**

Support for the following software has been depreciated in this release:

- Microsoft Office 2007
- Microsoft SharePoint 2007
- Active Directory Windows Server 2003

## **Operating Systems**

• Microsoft Windows 7, 8, and 8.1, 32 and 64 bit

#### **On-Premises Servers**

- Cisco Unified Communications Manager version 8.6(2) or later
- Cisco Unified Presence version 8.6(2) or later
- Cisco Unity Connection version 8.6(2) or later
- Cisco WebEx Meetings Server version 1.5 or later
- Cisco Expressway Series for Cisco Unified Communications Manager 8.1.1 or later
- Cisco TelePresence Video Communication Server 8.1.1 or later

#### **Cloud-Based Servers**

- Cisco WebEx Messenger service
- Cisco WebEx Meeting Center, minimum supported versions Version WBS27 or later

# **Directory Servers**

- Active Directory Domain Services for Windows Server 2012 R2
- Active Directory Domain Services for Windows Server 2008 R2
- OpenLDAP
- Active Directory Lightweight Directory Service (AD LDS) or Active Directory Application Mode (ADAM)
- Cisco Unified Communications Manager User Data Service (UDS)

Cisco Jabber supports UDS using the following Cisco Unified Communications Manager versions:

- Cisco Unified Communications Manager version 9.1(2) with the following COP file:cmterm-cucm-uds-912-5.cop.sgn.
- Cisco Unified Communications Manager version 10.0(1). No COP file is required.

#### Media

Cisco Medianet MSI 4.1.2 for deskphone video.

# **Hardware Requirements**

#### **Installed RAM**

2 GB RAM on Microsoft Windows 7 and Windows 8

# **Free Physical Memory**

128 MB

# **Free Disk Space**

256 MB

## **CPU Speed and Type**

- Mobile AMD Sempron Processor 3600+ 2 GHz
- Intel Core2 CPU T7400 @ 2. 16 GHz

#### **GPU**

DirectX11 on Microsoft Windows 7

# I/O Ports

USB 2.0 for USB camera and audio devices.

# **Network Requirements**

# **Ports and Protocols**

| Port           | Protocol                                                            | Description                                                                                                    |
|----------------|---------------------------------------------------------------------|----------------------------------------------------------------------------------------------------|
| 443            | ТСР                                                                 | XMPP traffic to the WebEx Messenger service.                                                                                         |
|                | (Extensible Messaging<br>and Presence Protocol<br>[XMPP] and HTTPS) | The client sends XMPP through this port in cloud-based deployments only. If port 443 is blocked, the client falls back to port 5222. |
|                |                                                                     | <b>Note</b> Cisco Jabber can also use this port for:                                                                                 |
|                |                                                                     | <ul> <li>HTTPS traffic to Cisco Unity Connection and<br/>Cisco WebEx Meetings Server.</li> </ul>                                     |
|                |                                                                     | <ul> <li>Saving chats to the Microsoft Exchange<br/>server.</li> </ul>                                                               |
| 30000 to 39999 | FECC                                                                | The client uses this port for far end camera control.                                                                                |
| 389            | UDP/TCP                                                             | Lightweight Directory Access Protocol (LDAP) directory server.                                                                       |
| 636            | LDAPS                                                               | LDAP directory server (secure).                                                                                                    |
| 2748           | TCP                                                                 | Computer Telephony Interface (CTI) used for desk phone control.                                                                      |
| 3268           | ТСР                                                                 | Global Catalog server.                                                                                                    |
| 3269           | LDAPS                                                               | Global Catalog server (secure).                                                                                                    |
| 5222           | TCP<br>(XMPP)                                                       | XMPP traffic to Cisco Unified Presence or Cisco Unified Communications Manager IM and Presence Service.                              |
| 8443           | TCP (HTTPS)                                                         | Traffic to Cisco Unified Communications Manager and Cisco Unified Communications Manager IM and Presence Service.                    |
| 7080           | TCP (HTTPS)                                                         | Cisco Unity Connection for notifications of voice messages (new message, message update, and message deletion).                      |
| 53             | UDP/TCP                                                             | Domain Name System (DNS) traffic.                                                                                                    |

| Port           | Protocol           | Description                                                                                                    |
|----------------|--------------------|----------------------------------------------------------------------------------------------------|
| 80             | НТТР               | Saving chats to Microsoft Exchange server.                                                                                                    |
|                |                    | Depending on your server configuration on Microsoft Exchange, use either port 80 or 443, but not both.                                                                                                    |
| 37200          | SOCKS5 Bytestreams | Peer-to-peer file transfers.                                                                                                    |
|                |                    | In on-premises deployments, the client also uses this port to send screen captures.                                                                                                    |
| 5060           | UDP/TCP            | Session Initiation Protocol (SIP) call signaling.                                                                                                    |
| 5061           | ТСР                | Secure SIP call signaling.                                                                                                    |
| 49152 to 65535 | ТСР                | IM-only screen share.                                                                                                    |
|                |                    | The client randomly selects a port from the range.                                                                                                    |
|                |                    | The actual range may vary. To find the real range, enter the <b>netsh interface ipv4 show dynamicportrange tcp</b> command.                                                                                                    |
|                |                    | You can use the SharePortRangeStart and SharePortRangeSize parameters to narrow the range used for IM screen share. For more information on these parameters, see the section on Common Policies parameters in the <i>Deployment and Installation Guide</i> . |

# **Third-party Requirements**

# **Microsoft Internet Explorer**

• Microsoft Internet Explorer 8 or later

## **Microsoft Office**

- Microsoft Office 2013, 32 and 64 bit
- Microsoft Office 2010, 32 and 64 bit

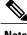

Microsoft Exchange integrates directly with Cisco Unified Communications Manager. For more information, see the Configuration Guides for the appropriate version of Cisco Unified Communications Manager.

#### Microsoft SharePoint

- Microsoft SharePoint 2013
- Microsoft SharePoint 2010

## Microsoft 365

Cisco Jabber for Windows supports client-side integration with Microsoft Office 365 with the following applications using an on-premises Active Directory (AD) deployment:

- Microsoft Office 2013
- Microsoft Office 2010
- Microsoft SharePoint 2010

#### **Third-Party Calendars**

- Microsoft Outlook 2013, 32 and 64 bit
- Microsoft Outlook 2010, 32 and 64 bit
- IBM Lotus Notes 9 32 bit
- IBM Lotus Notes 8.5.3 32 bit
- IBM Lotus Notes 8.5.2 32 bit
- IBM Lotus Notes 8.5.1 32 bit
- Google Calendar

# **Antivirus Exclusions**

If you deploy antivirus software, include the following folder locations in the antivirus exclusion list:

- C:\Users\<User>\AppData\Local\Cisco\Unified Communications\Jabber
- C:\Users\<User>\AppData\Roaming\Cisco\Unified Communications\Jabber
- C:\ProgramData\Cisco Systems\Cisco Jabber

**Third-party Requirements**